# **Literaturverzeichnis**

- In das Literaturverzeichnis nehmen Sie alle zitierten Arbeiten auf und keine, die Sie nicht zitieren.
- Ordnen Sie das Literaturverzeichnis **alphabetisch** nach den Verfassernamen.
- Zitieren Sie folgendermaßen (falls Sie sich entscheiden, eine leicht andere Zitierweise zu benutzen, bleiben Sie im gesamten Literaturverzeichnis konsistent):

#### **Beispiel Buch:**

Mas-Colell, A., Whinston, M. und J. Green (1995), *Microeconomic Theory*, Oxford University Press, New York.

# **Beispiel Zeitschrift:**

Pitchford, R. (1995), "How Liable should a Lender be? The Case of Judgement-Proof Firms and Environmental Risk", *American Economic Review* 85, 1171-1186.

# **Beispiel Sammelband**:

Sykes, A. (1999), "Vicarious Liability", in: Newman, P. (Hrsg.) (1998), *The New Palgrave Dictionary of Economics and the Law*, Macmillan, London, Band 3, 673-677.

#### **Beispiel Internet-Quelle:**

Nakamoto, Satoshi (2008), Bitcoin: A Peer-to-Peer Electronic Cash System. Online verfügbar auf https://bitcoin.org/en/bitcoin-paper (aufgerufen am 29.06.21).

(ein URL soll **nur** angegeben werden, wenn die Quelle **ausschließlich** im Internet verfügbar ist, also nicht bei gedruckten Büchern und Zeitschriften)

# **Diese Angaben sind nötig:**

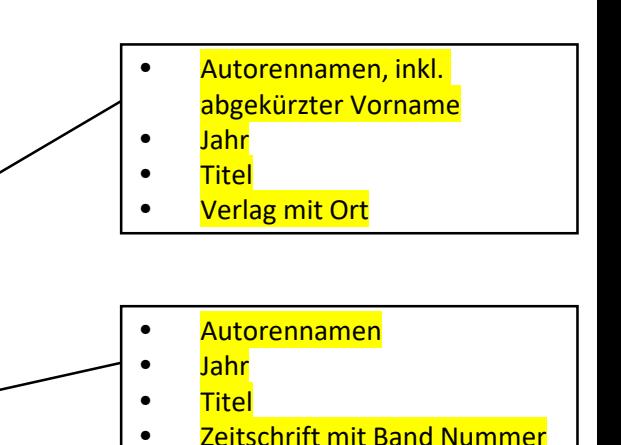

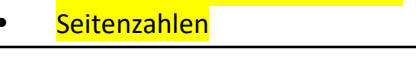

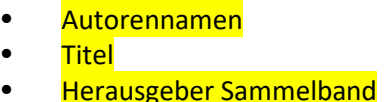

• Titel Sammelband

• Autorennamen (falls verfügbar) • Erstellungsdatum (falls verfügbar)

- Verlag mit Ort
- **Seitenzahlen**

• Titel • URL

**Zugriffsdatum** 

Noch ein kleiner Tipp. Sucht man bei Google Scholar nach Autor/Titel einer Veröffentlichung, dann kann man einfach auf das Symbol " klicken. Dann öffnen sich mehrere akzeptable Zitiermöglichkeiten (APA funktioniert gut), die man einfach kopieren kann.

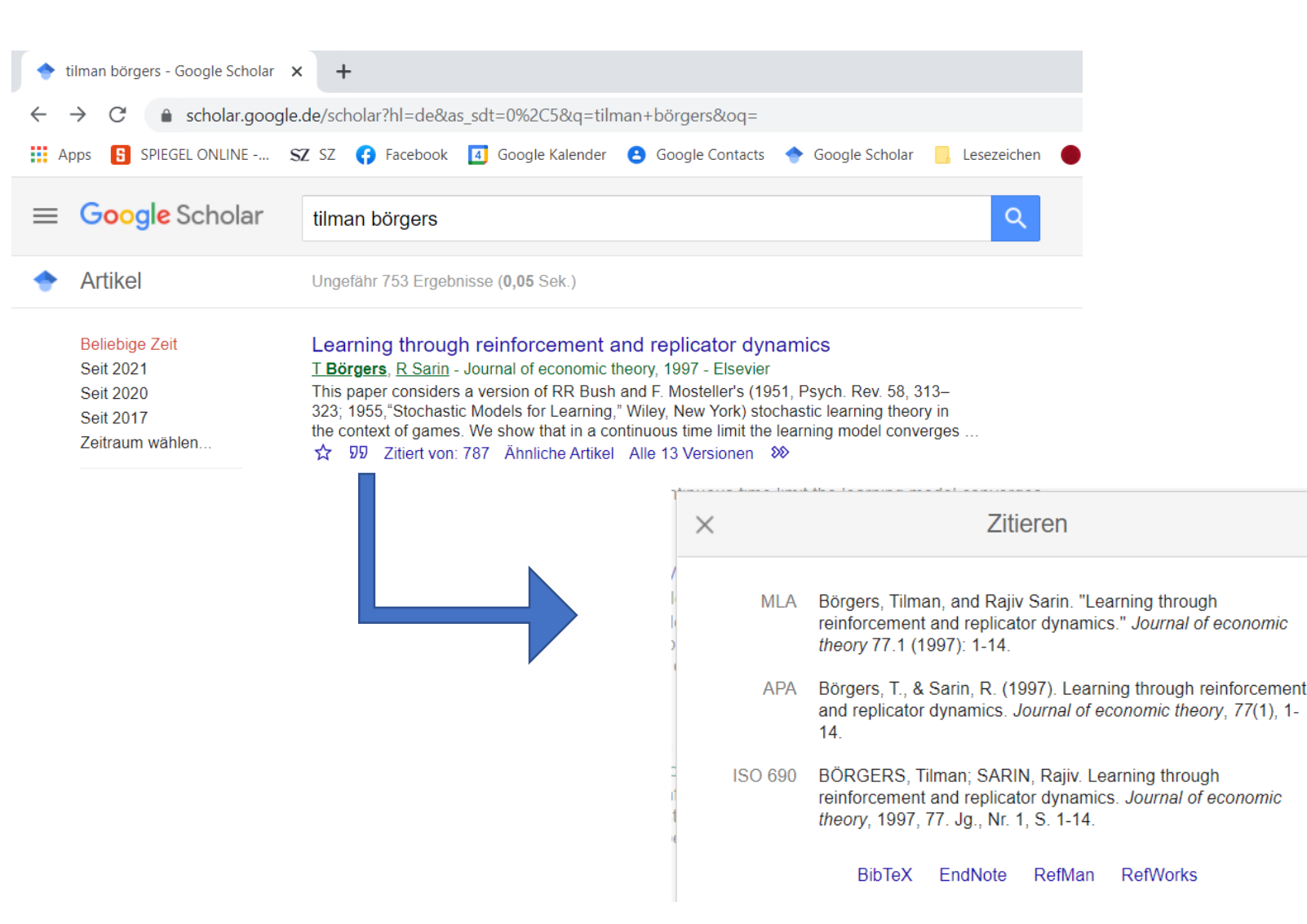

#### **Literaturverweise im Text:**

- Belegen Sie alle nicht selbständig entwickelten Gedanken sofern sie nicht wissenschaftliches Allgemeingut sind mit einer eindeutigen Quellenangabe.
- Setzen Sie *wörtliche* Zitate in *Anführungszeichen* und geben Sie die Quelle entweder in einer Fußnote oder (besser) anschließend im Text mit Seitenzahl an, z.B.: Allen und Gale (2000, S. 12).
- Falls Sie Änderungen an einem wörtlichen Zitat vornehmen (z.B. um es besser in den Textfluss zu integrieren), dann kennzeichnen Sie Änderungen mit eckigen Klammern und Auslassungen mit "[...]".
- Wörtliche Zitate sollten die Ausnahme sein und jeweils zwei bis drei Zeilen nicht übersteigen.
- Fällt ein Zitat doch einmal länger aus, so wird der Text mit einzeiligem Abstand eingerückt.
- Indirekte Zitierweise: Zitieren Sie eine Textstelle sinngemäß, so geben Sie die Quelle in einer Fußnote oder im folgenden Text an, z.B.: "siehe Allen und Gale (2000)".
- Falls Sie nur eine sekundäre Quelle gelesen haben, machen Sie dieses kenntlich, z.B. "siehe Allen und Gale (2000), zitiert in Corsetti et al. (2006)". Falls möglich, lesen Sie lieber die Originalquelle!
- Gibt es drei oder mehr Autoren kann man mit "et al." abkürzen, z.B. "Corsetti et al. (2006)". Im Literaturverzeichnis müssen aber alle Autoren genannt werden (das wäre sonst unfair für alle anderen Autoren).

Wie vertrauenswürdig sind Quellen?

- Wissenschaftlich am verlässlichsten sind Zeitschriften mit Begutachtungsverfahren (refereed journals) und Lehrbücher.
- Keine Quelle ist absolut vertrauenswürdig. Selbst Artikel in Zeitschriften mit Begutachtungsverfahren können Fehler enthalten. Außerdem gibt es große Unterschiede in der Qualität von Zeitschriften. Hier gibt es ein Ranking: <https://www.scimagojr.com/journalrank.php?area=2000>
- Höher gerankte Zeitschriften sind meist bessere Quellen; Zeitschriften, die nicht mal in den Top-500 auftauchen, eher weniger.
- Alle Top-Zeitschriften sind auf englisch. Konzentrieren Sie sich deshalb nicht auf deutsche Quellen.
- Man kann auch überprüfen, wie oft ein Artikel zitiert wird (mit Web of Science, Scopus, oder Google Scholar). Viel zitierte Artikel sind meist schon besser überprüft als andere.
- Pre-Prints (Working Papers, Discussion Papers), die noch kein Begutachtungsverfahren durchlaufen haben, können wichtig sein, müssen aber mit Vorsicht genossen werden (hier hilft es, auf das Renommee der Autoren zu achten).
- Wikipedia ist oft eine informative Quelle für Fakten ("Wieviele Einwohner hat Chile?"). Bei wichtigen Fragen muss man aber die dort zitierten Originalquellen konsultieren.
- Private Blogs, Internet-Seiten von unbekannten Organisationen und YouTube Videos sind häufig problematisch. Verifizieren Sie solche Informationen immer noch zusätzlich durch andere Quellen.
- Diese Tipps sind nur Faustregeln. Sie ersetzen nicht das kritische Lesen.